## REMISE DE DIPLÔME

Venez participer à là Fête de remise de diplômes En l'honneur de

Pour éditer des invitations d'anniversaire, il vous suffit de disposer de la dernière version d'Adobe Acrobat Reader sur votre ordinateur ou ordinateur portable

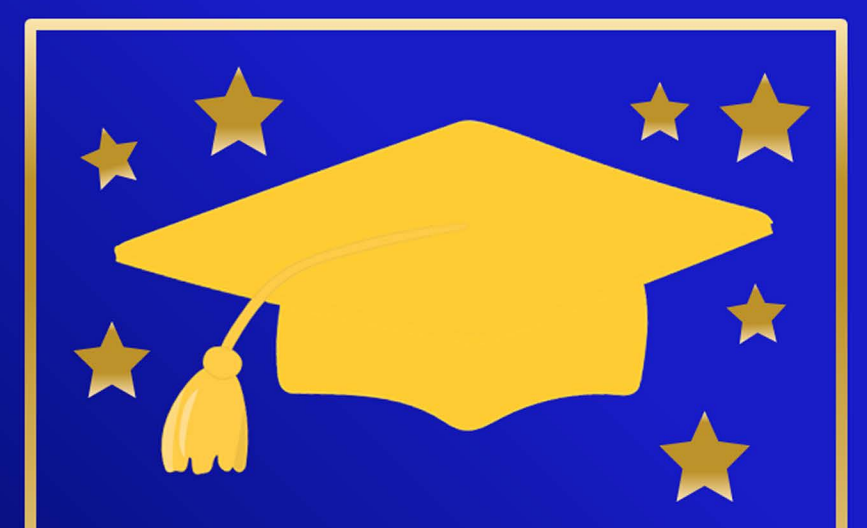

## REMISE DE DIPLÔME

Venez participer à là Fête de remise de diplômes En l'honneur de

Pour éditer des invitations d'anniversaire, il vous suffit de disposer de la dernière version d'Adobe Acrobat Reader sur votre ordinateur ou ordinateur portable